# Enhancing Grid Infrastructures with StratusLab Virtualization and Cloud Technologies

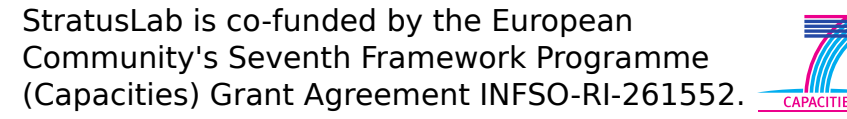

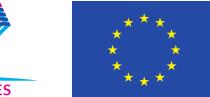

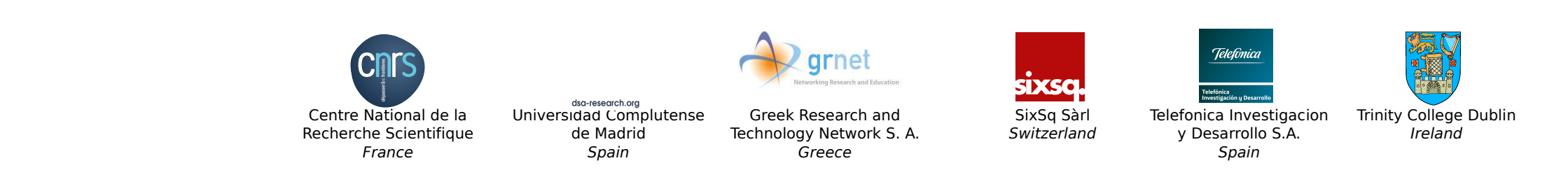

## **StratusLab Production Cloud Service**

The Reference Cloud Service, built with the latest version of StratusLab distribution and deployed in GRNET's datacenter, provides public access to a cloud testbed both for evaluation and for production use.

- 17 physical nodes (1 Frontend + 16 hosts)
- 256 CPU cores
- 768 GB total memory (48 GB per node)
- 3.6 TB shared storage over NFS
- Support for public IP and local IPs
- Currently running StratusLab v1.1 on Fedora 14.

## **9 months of continuous operations**

Copyright © 2011, Members of the StratusLab collaboration **Website:** http://stratuslab.eu **Support:** support@stratuslab.eu **Contact:** contact@stratuslab.eu

### service interruptions

 • VM appliances for gLite grid servicess and various other applications available from the StratusLab Marketplace

- More than 3600 VMs instantiated
- Longest running VM is 120 days without interruption
- Hosts the HG-07-StratusLab production grid site, exhibiting high availability and reliability ( $> 90\%$ )
- 4 major upgrades with minor, limited
- Uses OpenNebula 2.2 over kvm for VM management
- Integration with the Claudia Service Manager available

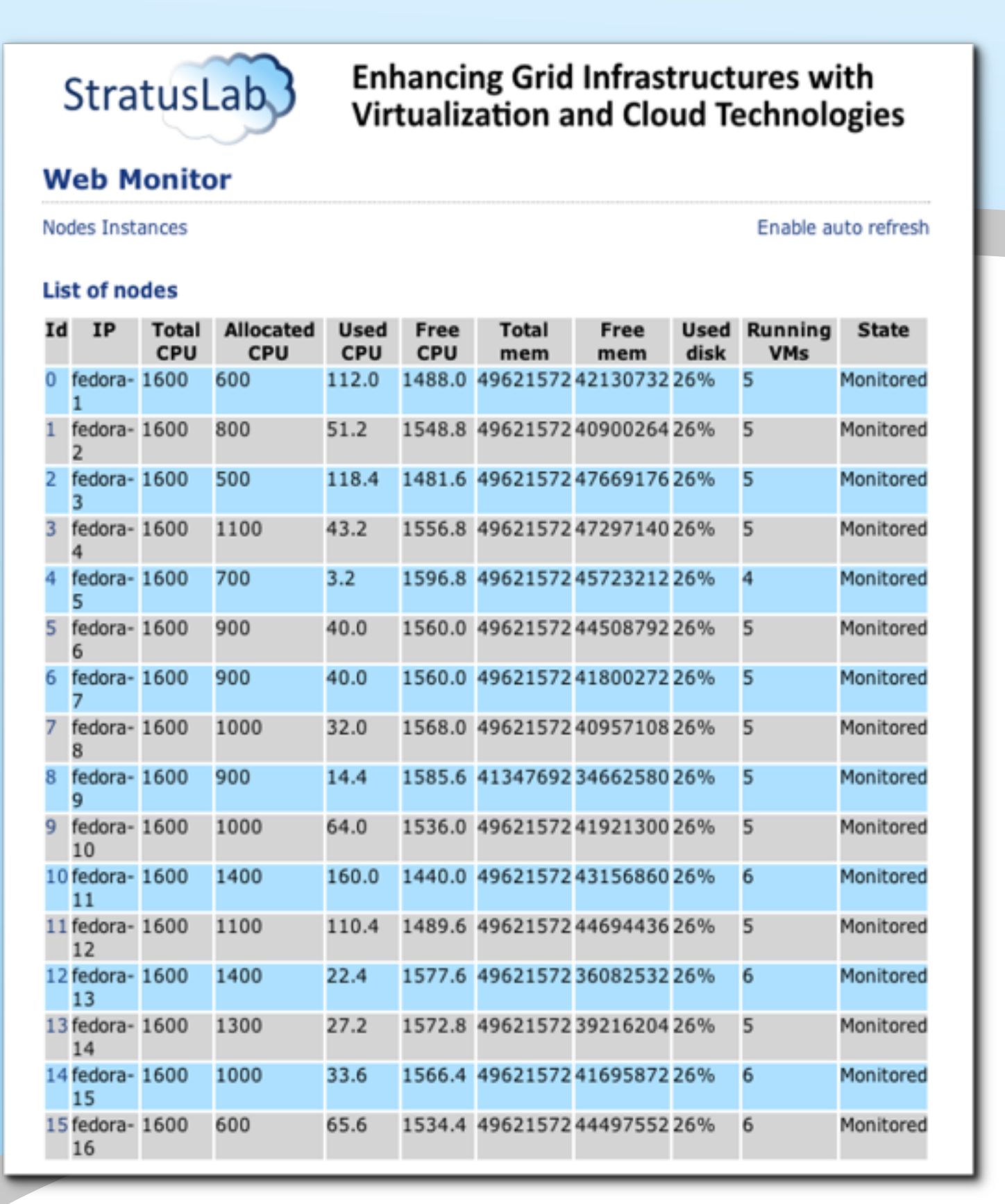

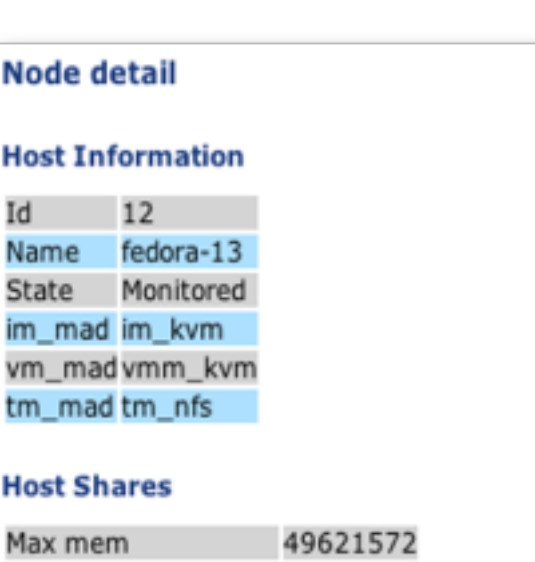

Used mem (real) 1353826 Used mem (allocated) 13120516 1600 Max CPU Used CPU (real) 48 Used CPU (allocated) 1400

#### Monitoring Information x86\_64 CPU speed 1596 Free CPU 1552.0 Free mem Hostname fedora-13 **Hypervisor kvm** Intel(R) Xeon(R) CPU E5520 @ 2.27GHz Model Nnettx Total CPU 1600 Total mem 49621572 Used CPU 48.0

Used mem 13538260

Used Disk 26%

## **Service Features**

## **Monitoring**

Web monitor provides overview of hosting nodes and VMs currently running in the cloud.

Ganglia used for monitoring the physical infrastructure.

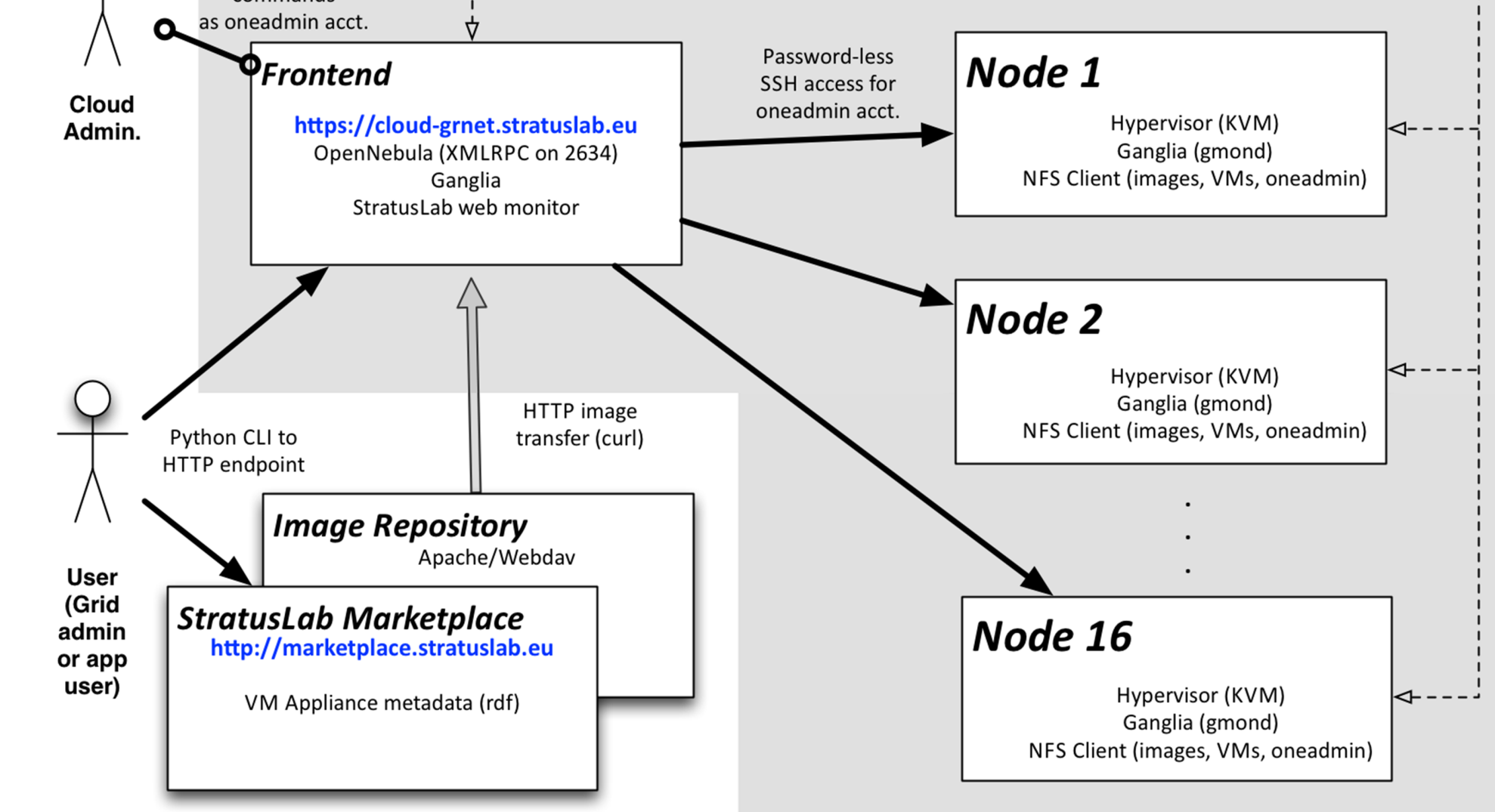

## **How to access and use the service**

 • Send email to support@stratuslab.eu, providing your details and purpose of usage

 • Connect using username/password or your grid certificate (preferable)

• Manage your VMs using the StratusLab command line interface (stratuslab-\* tools)

• Prepared appliances and base images (ttylinux, CentOS, Ubuntu, ...) available from public repository operated by TCD

• You can always create your own images and host them in your own repository!)

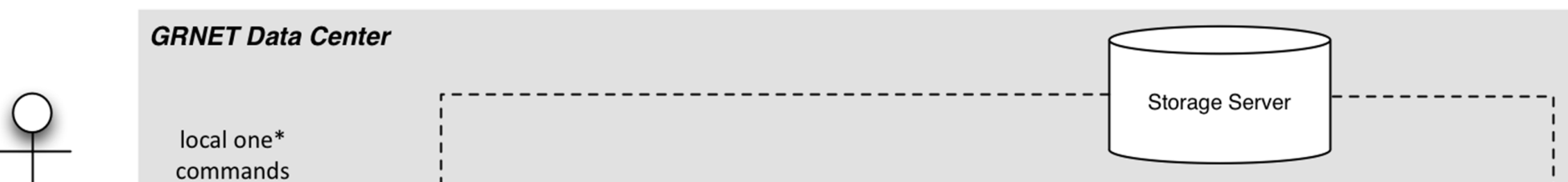

**Instance detai** 

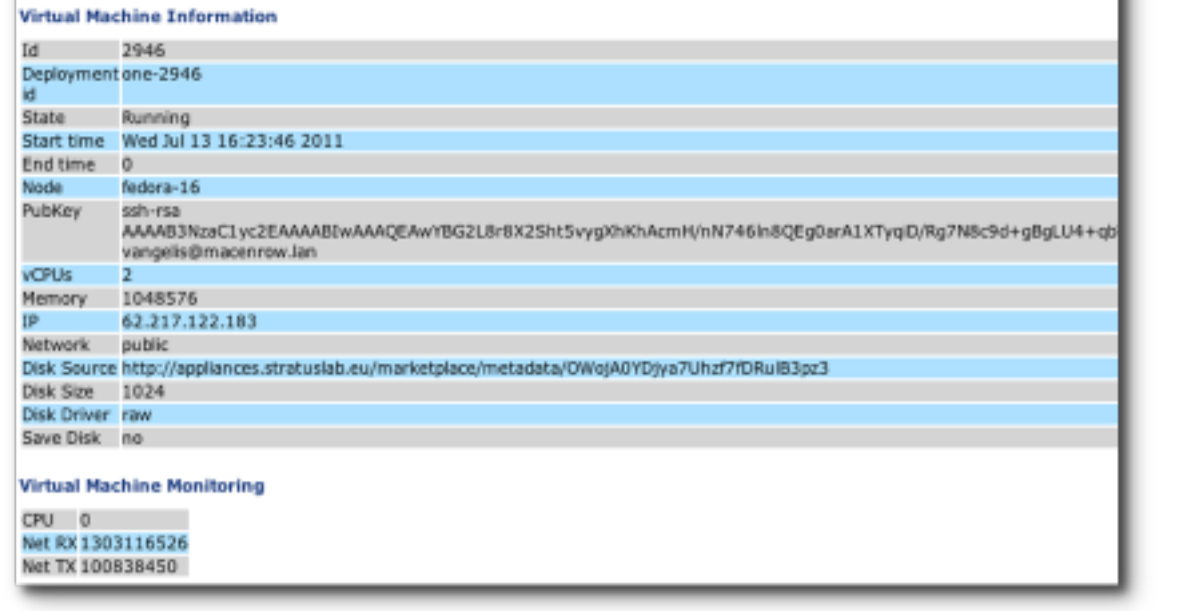